# **1 Python Commands**

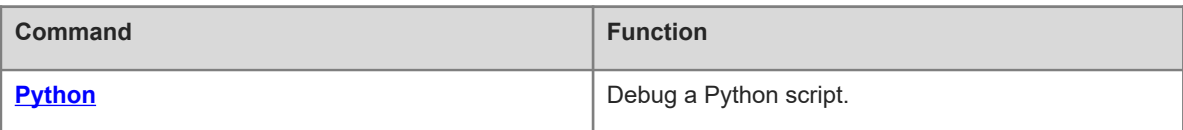

# <span id="page-1-0"></span>**1.1 Python**

## **Function**

Run the **python** command to debug a Python script.

No Python-related operation (for example, debugging a Python script or running the **Python** command) is performed by default.

#### **Syntax**

**python** [ *file*-*name | args* ]

#### **Parameter Description**

*file-name*: Name of a script file. The default directory for search is **flash:**. **flash:** can be added to the directory. *args*: Script file parameter.

#### **Command Modes**

Privileged EXEC mode

#### **Default Level**

1

#### **Usage Guidelines**

The **copy** command is run to upload a Python script to a device.

When no parameter is included in this command, the Python console is accessed.

#### **Examples**

The following example runs a Python script named **hello.py**.

```
Hostname> enable
Hostname# python hello.py
Could not find platform dependent libraries <exec_prefix>
Consider setting $PYTHONHOME to <prefix>[:<exec prefix>]
hello,word!
Device#
```
#### **Notifications**

N/A

#### **Common Errors**

N/A

#### **Platform Description**

Because Python occupies too much space in the flash memory, the help and license interfaces used to display the version and license information in Python are removed. But this does not affect other functions of help and license.

### **Related Commands**

N/A

2